"AT88CRF-USB232" RFID reader has two kinds of interface. And the interface is selected automatically by the first command. If the reader received USB commands after power on, the interface is fixed to USB 1.1.

If the reader received RS-232C commands after power on, the interface is fixed to RS-232C.

The software version of this document is

"USB/RS232 Reader.V1.04".

| Company        |           | Atmel Beijing |     |     |
|----------------|-----------|---------------|-----|-----|
| Model          |           |               |     |     |
| AT88CRF-USB232 |           | Date          | Ver | Rev |
| Designer       | James Liu | 17-April-2008 | 1   | 1   |
| Approval       | Lucy Wang | 17-April-2008 |     | 1   |

### Connector Pin Layout

8Pin Shield GND (for cable shield) 7Pin Signal GND (USB) 6Pin USB D+ (USB) 5Pin USB D-(USB) (USB/RS232C) 4Pin VBUS (5Vdc) (RS232C) 3Pin TXD 2Pin RXD (RS232C) (RS232C) 1Pin Signal GND

#### Interface

USB mode:

Pin 4-8 have to be connected.

RS-232C mode:

Pin 1-4 and Pin8 have to be connected.

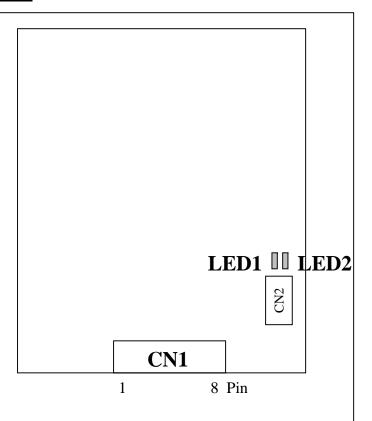

| Company        |           | Atmel Beijing |     |     |  |
|----------------|-----------|---------------|-----|-----|--|
| Model          |           |               |     |     |  |
| AT88CRF-USB232 |           | Date          | Ver | Rev |  |
| Designer       | James Liu | 17-April-2008 | 1   | 1   |  |
| Approval       | Lucy Wang | 17-April-2008 | 1   |     |  |

#### Interface condition

**USB** 

The condition is compliant with USB 1.1.

RS 232C

Baud rate : 38400 bps

Data length : 8 bit
Parity : none
Stop bit : 1 bit

#### LED condition

LED1 (Blue)

This LED show the Field status.

ON: Field ON.

OFF: Field Off.

LED2 (Green)

ON: Power is supplied.

OFF: Power is not supplied.

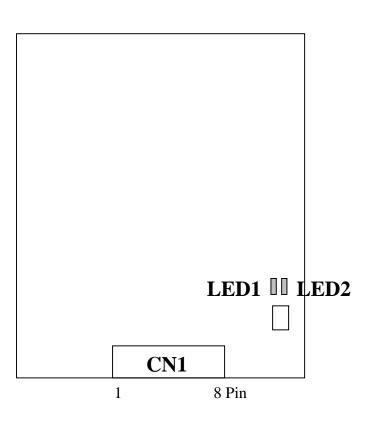

| Company        |           | Atmel Beijing |     |     |  |
|----------------|-----------|---------------|-----|-----|--|
| Model          |           |               |     |     |  |
| AT88CRF-USB232 |           | Date          | Ver | Rev |  |
| Designer       | James Liu | 17-April-2008 | 1   | 1   |  |
| Approval       | Lucy Wang | 17-April-2008 | 1   | 1   |  |

#### **Application Software**

For controlling this reader, the DLL file"HG\_Crypto\_Reader.dll" is prepared. This program supports three kinds of command.

- 1) Open port (Select USB or RS-232C)
- 2) Close port
- 3) Communication function Field open , Field Close , SW status check (USB only) , RFID communication , etc.

More detail information is described in the Software Manual of AT88CRF-USB232.

| Company        |           | Atmel Beijing |     |     |
|----------------|-----------|---------------|-----|-----|
| Model          |           |               |     |     |
| AT88CRF-USB232 |           | Date          | Ver | Rev |
| Designer       | James Liu | 17-April-2008 | 1   | 1   |
| Approval       | Lucy Wang | 17-April-2008 |     | 1   |